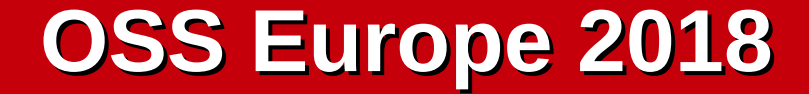

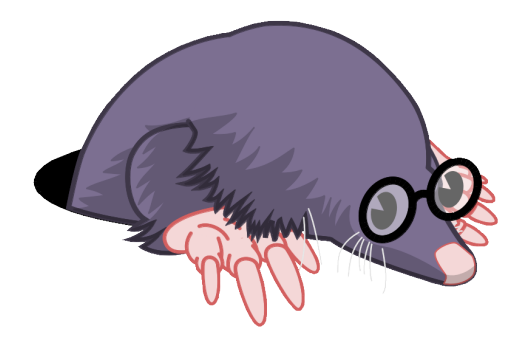

# **Fine-grained Distributed Application Monitoring Using LTTng**

jeremie.galarneau@efficios.com jgalar **O** 

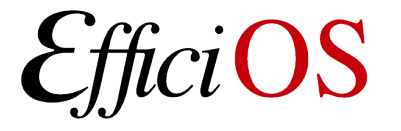

#### **Presenter**

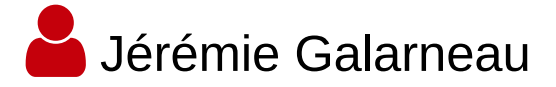

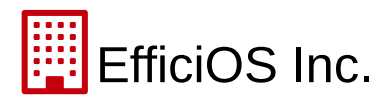

- Vice President
- [http://www.efficios.com](http://www.efficios.com/)

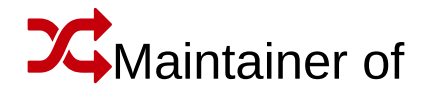

- LTTng-tools
- Babeltrace

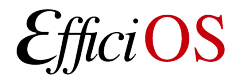

OSS Europe 2018 2

## **Outline**

A few words about tracing and LTTng

The (long) road to session rotation mode

How session rotation mode makes distributed trace analyses possible (and how to implement them)

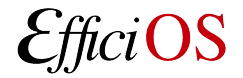

# **Isn't tracing just another name for logging?**

Tracers are not *completely* unlike loggers

Both save information used to understand the state of an application

– Trying to cater to developers, admins, and end-users

In both cases, a careful balance must be achieved between verbosity, performance impact, and usefulness

- Logging levels
- Enabling only certain events

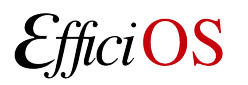

# **Different goals, different tradeoffs**

Tracers tend to **focus on low-level events**

- Capture syscalls, scheduling, filesystem events, etc.
- More events to capture means we must lower the space and run-time cost per event
- Binary format
- Different tracers use different strategies to minimize cost

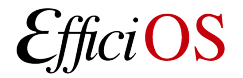

# **Different goals, different tradeoffs**

#### **Traces are harder to work with than text log files**

- File size
	- Idle 4-core laptop:  $54k$  events/sec  $@$  2.2 MB/sec
	- Busy 8-core server:  $2.7M$  events/sec  $@$  95 MB/sec
- Exploration can be difficult
- Must know the application or kernel to make sense of what was captured
- Purpose-built tools are needed

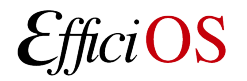

# **LTTng: Linux Trace Toolkit Next Generation**

Open source tracing framework for Linux first released in 2005

Regroups a number of projects

- LTTng-UST // userspace tracer
- LTTng-modules // kernel tracer
- LTTng-tools // system daemons
- 
- 
- LTTng-analyses // analysis scripts
	- LTTng Scope // graphical viewer

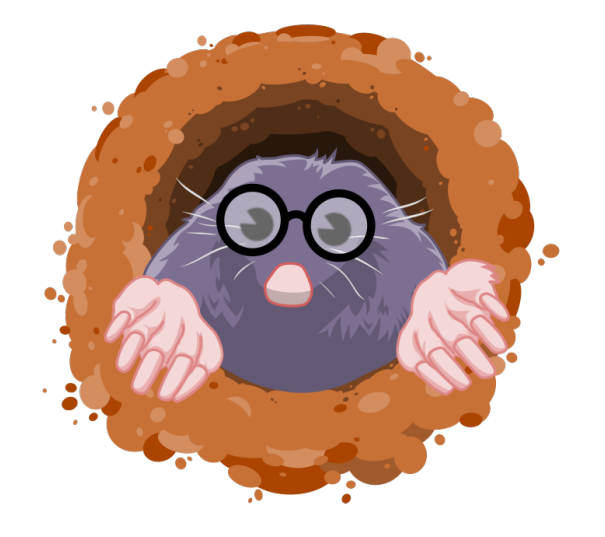

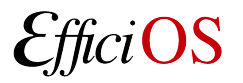

OSS Europe 2018

# **LTTng – What it does differently**

#### **Unify many information sources**

kernel,  $C/C++$ , python logging, java (jul and log4j)

#### **Fast**

- Kernel: same as ftrace, with syscall payloads
- Userspace: ~130ns / event (32-bit payload, Xeon E5-2630)

#### **Standard trace format (Common Trace Format)**

– Vast ecosystem of analysis/post-processing tools

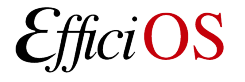

OSS Europe 2018 8

# **Many ways to deploy LTTng**

#### **Allow multiple trace extraction methods**

- Locally to disk
- Stream through the network to a trace server (lttng-relayd)
- Snapshot
- Live

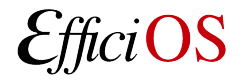

# **Local tracing and trace streaming**

Great when working on an easily reproducible problem

Used by developers to gather very detailed logs

- Breakdown of where time is spent
- Understand how the kernel behaves under a certain load

These traces are then used with existing tools

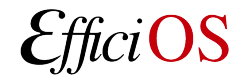

# **Local tracing and trace streaming**

Not suited for continuous monitoring

Some users have used these modes to collect "samples"

- Choose a machine
- Trace for a moment
- Run scripts on the trace

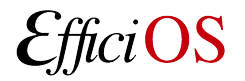

## **Snapshot mode**

Also known as "flight-recorder" mode

– Trace to in-memory buffers

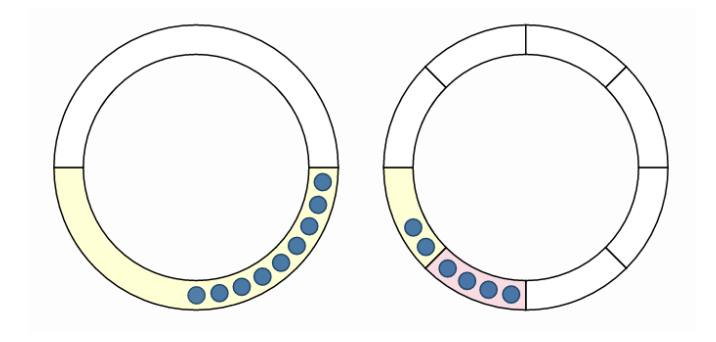

Introduced to make it possible to leave tracing active on production machines

- Load a session profile on start-up
- Leave it running
- Capture the buffers when a condition occurs

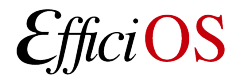

## **Snapshot mode**

A great improvement, but with some drawbacks

Must react quickly enough when an error occurs

– Not easy to do when the problem is detected on another machine

Capturing a short trace can make it hard to reason about what was happening

– Both for humans and existing tools

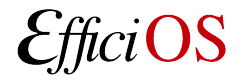

### **Live mode**

Introduced at the same time as the snapshot mode

CTF is not a format meant to be consumed while it is being produced

- Self-described layout requires careful synchronization between tracers and viewers
- Ensure that all data, from all domains, produced by all CPUs, is available up to a given point to merge traces

Makes it possible to consume correlated traces (multiple sources) from a TCP socket

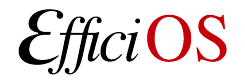

#### **Live mode**

Continuous monitoring was not the primary use-case

Meant to provide an experience closer to strace

- Time-correlated kernel and user-space traces
- Lower performance impact on traced applications

The protocol is not trivial to implement

– Only supported by babeltrace (text viewer)

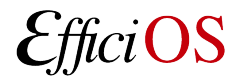

### **Live mode**

Limitations making it hard to deploy for continuous monitoring

- Only one client may consume the trace at a time
- No way to consume traces in the past without stopping tracing
- Protocol is not designed to handle a high throughput

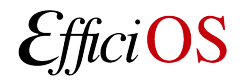

## **Back to the drawing board!**

Gathered feedback from users

- There is no "typical" deployment, everyone uses different infrastructure components
- Trace processing is slow
- Traces are huge

Handle traces like we handle logs

– *Just give us some plain old files and we'll manage them*

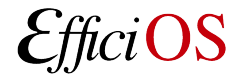

## **Session rotation**

Build and provide independent trace "chunks"

- Can process those traces **when** and **where** we want
- Tracing can keep running, without disturbing the target
- Compatible with existing viewers

#### Chunk [4.0K] kernel  $[844K]$  kchannel\_0 [5.2M] kchannel\_1 [9.5M] kchannel\_2 [1.0M] kchannel\_3 [308K] metadata  $[4.0K]$  ust  $[4.0K]$  uid  $[4.0K]$  1000  $[4.0K] 64-bit$ [ 16K] metadata [4.0K] uchannel\_0 [ 24K] uchannel\_1 [ 12K] uchannel\_2 [4.0K] uchannel 3

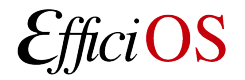

## **Session rotation**

Listen for notifications that a trace archive is ready

- Run a script in-place on the target
- Keep a time/size-based backlog of traces
- Compress or encrypt traces
- rsync
- Notify workers over a MQ (Kafka, ZeroMQ, Rabbit MQ, etc.)

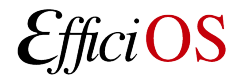

# **Using session rotation**

#### Available from LTTng 2.11+

– Currently in *release candidate*, try it out!

#### Immediate rotation

\$ lttng rotate --session my\_session

#### Scheduled rotation

- \$ lttng enable-rotation --session my\_session --timer 30s
- \$ lttng enable-rotation --session my session --size 500M

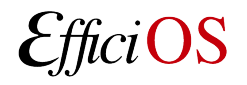

OSS Europe 2018 20

### **What are our users looking for?**

#### **Stateless analysis**

- Count occurrences of events
- Breakdown errors by categories
- Statistical analysis of event payloads

babeltrace my\_chunk | grep "MyApp::my\_error" | wc -l

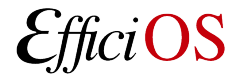

## **What are our users looking for?**

#### **Stateful analysis**

- Being able to query a model when a user space event is read
	- Which file is 'fd  $= 42'$ ?
	- What was my application doing when **ENOSPC** occurred?
	- What was happening on the rest of the system
- Present data in a familiar way

 $[03:51:02.799664908]$  syscall\_entry\_read: { cpu\_id = 1 }, { fd = 3, count = 64 }

 $[03:51:02.799664908]$  [thumbnailer] read("assets/big\_buck\_bunny.avi", count = 64);

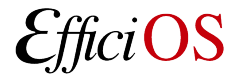

OSS Europe 2018 22

## **How current analysis tools work**

Track the state changes of resources

- Operate by feeding an internal model of the kernel
- Populate a state history database
- Rely on all information being available at all times

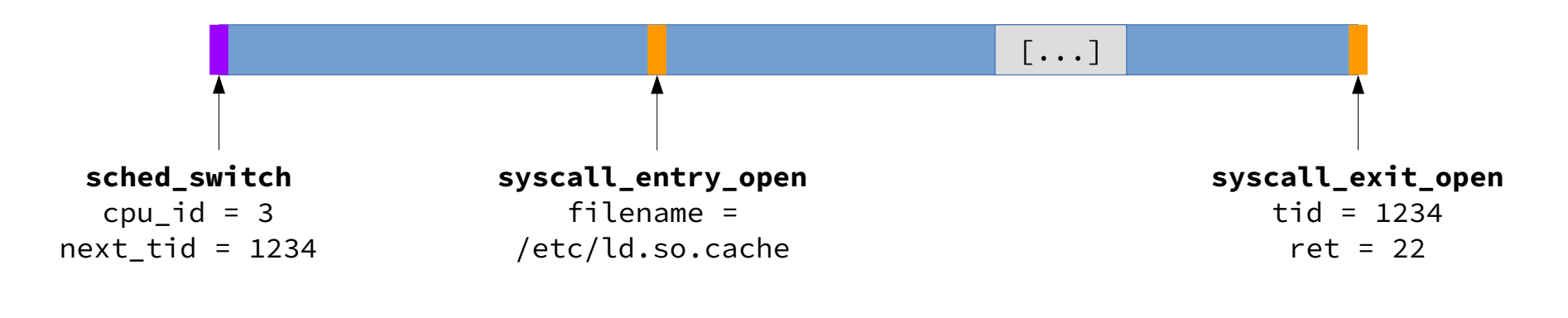

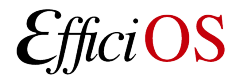

OSS Europe 2018 23

## **How current analysis tools work**

Query the kernel model to augment user space traces

- Application reports an error reading "fd 42"
	- Map the file descriptor to a file name
- A read() takes a long time to complete
	- What was the I/O activity on that device during this time?
- A request took a long time to complete
	- Was my task preempted during that time?

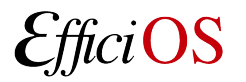

Processing trace "chunks" independently

- Can't rely on a *complete* model of the kernel being available
- We still have all the information, it's just split into a lot of tiny traces

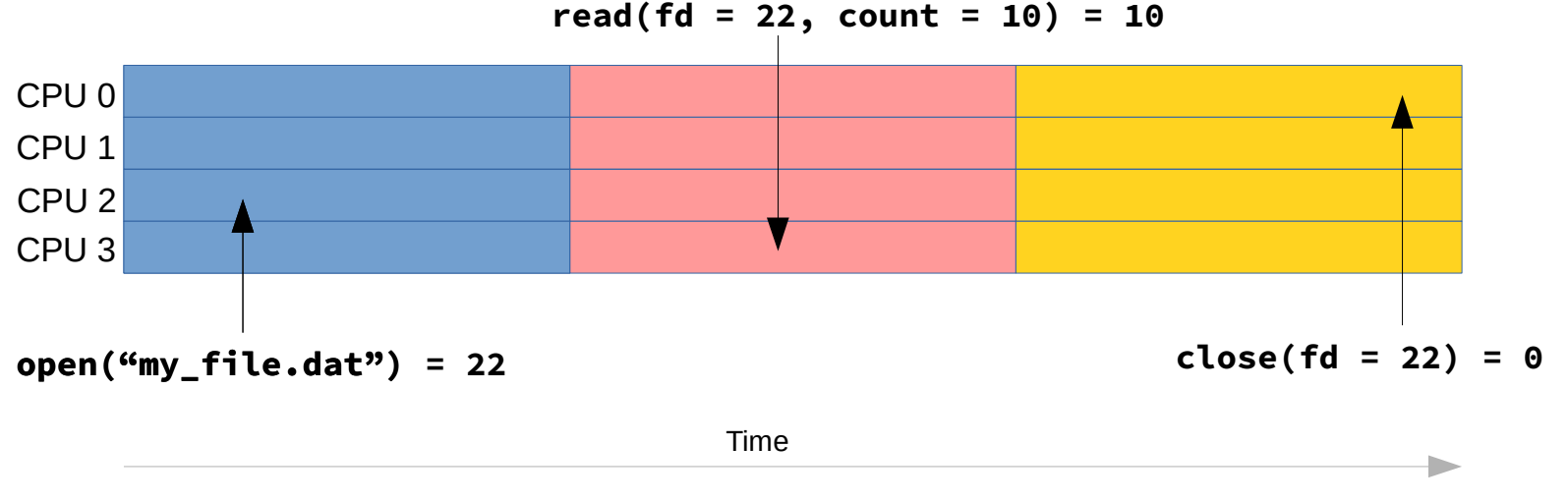

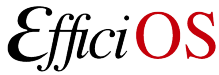

OSS Europe 2018 25

This is where the current analyses need the most adjustments

Intuitively, analyses must happen in two phases

- Read the trace and identify spans
	- Keep partial spans *aside*
- Merge results to *stitch* partial spans

This is starting to sound *a lot* like a MapReduce pipeline

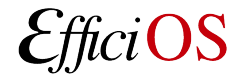

This is where the current analyses need the most adjustments

Intuitively, analyses must happen in two phases

- Read the trace and identify spans  $\frac{1}{2}$  map()
	- Keep partial spans *aside*
- Merge results to *stitch* partial spans // reduce()

This is starting to sound *a lot* like a MapReduce pipeline

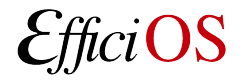

In fact, it's a *bit* more complicated than that

- Syscalls are not atomic operations; entry and exit may occur in different chunks
- Syscalls may fail

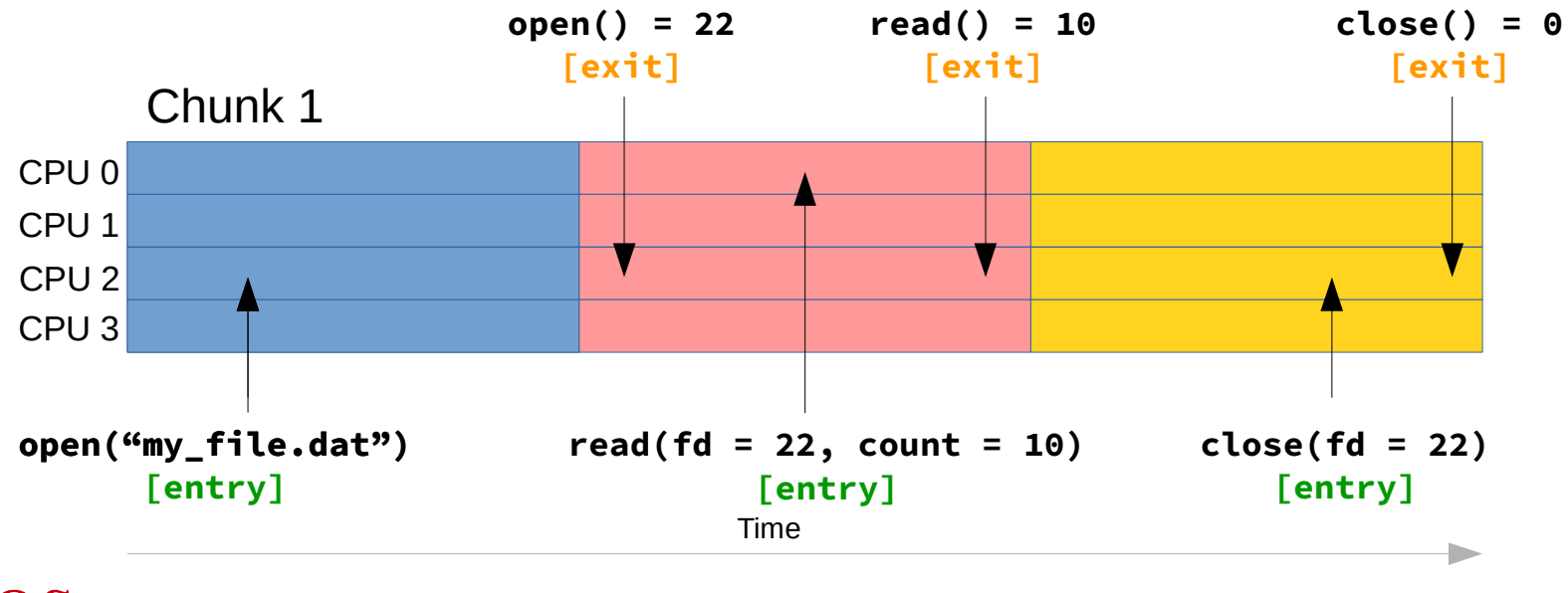

#### Modelling object lifetime as nested spans makes intuitive sense

- A process lives for a period of time bounded by the kernel
	- Threads live for a period of time bounded by their process / thread group
	- A file descriptor lives for a period of time bounded by its process
	- *Let's not get into clone() flags for now...*
- Syscalls can be modelled the same way for entry and exit
	- Nests within a Thread span
- The same applies to model the scheduler and track currently running tasks
	- $\cdot$  A CPU also has a lifetime (hotplug)
- It's turtles all the way down

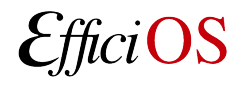

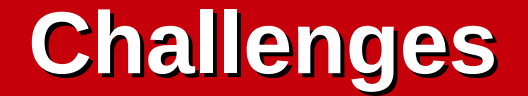

#### **Mapping**

- Identify all spans in a trace
- Attempt to evaluate analysis queries against the modelThe creation of a file may not be visible, but we may see it being used
- We know fd 22 exists in that process (*soft* begin bound)

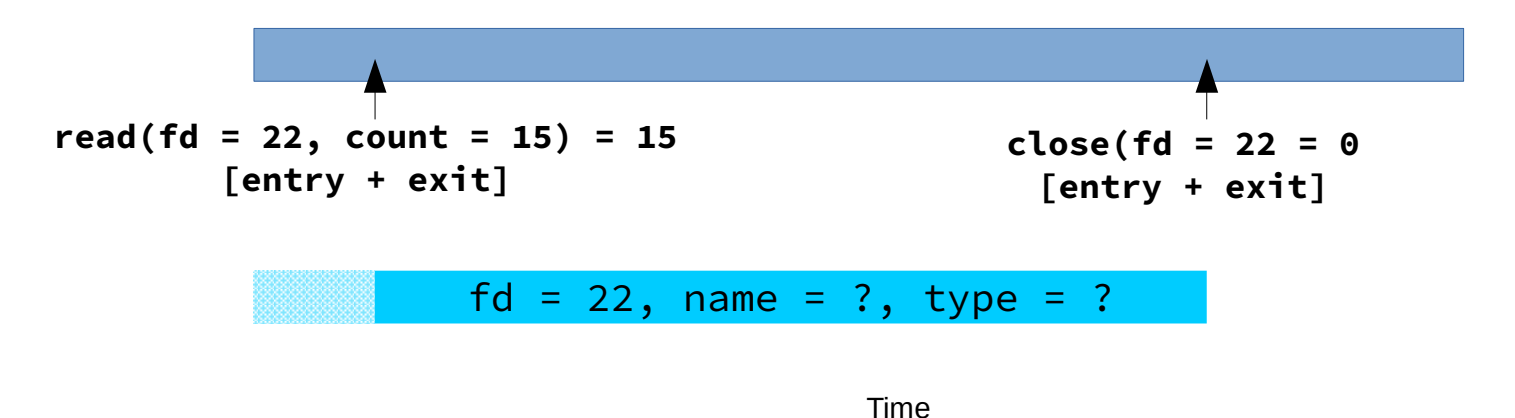

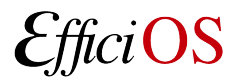

#### **Reducing** amounts to stitching spans

- *Soft* bounds become *hard* bounds
- Attributes are resolved
- Queries for attributes that were unknown are re-evaluated

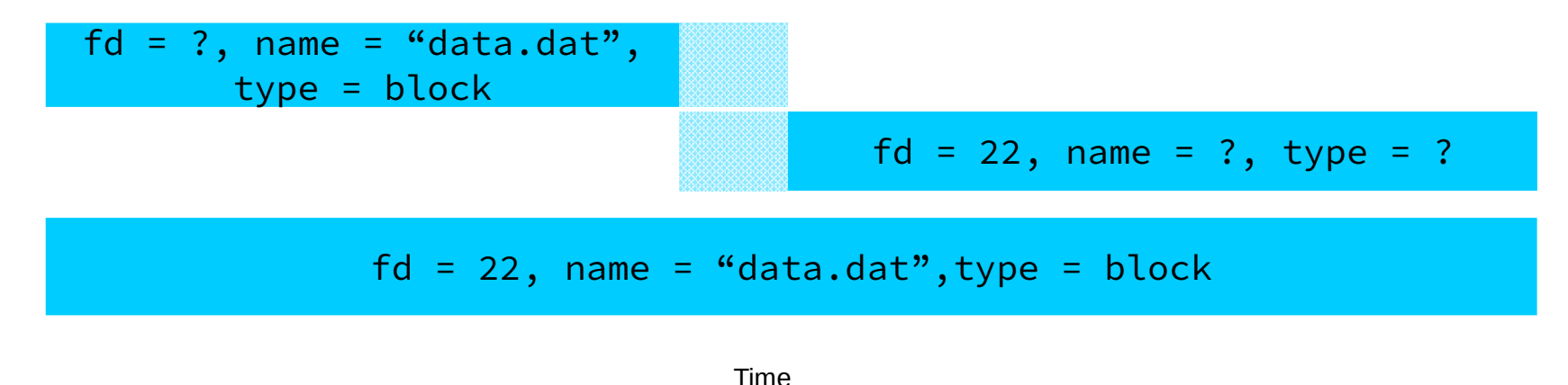

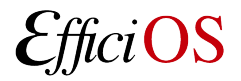

OSS Europe 2018 31

#### In fact, it's a *bit* more complicated than that, still...

- Rotations are not atomic across CPUs and domains
- $\sim$  28 ms to perform the switch across domains (12 threads)

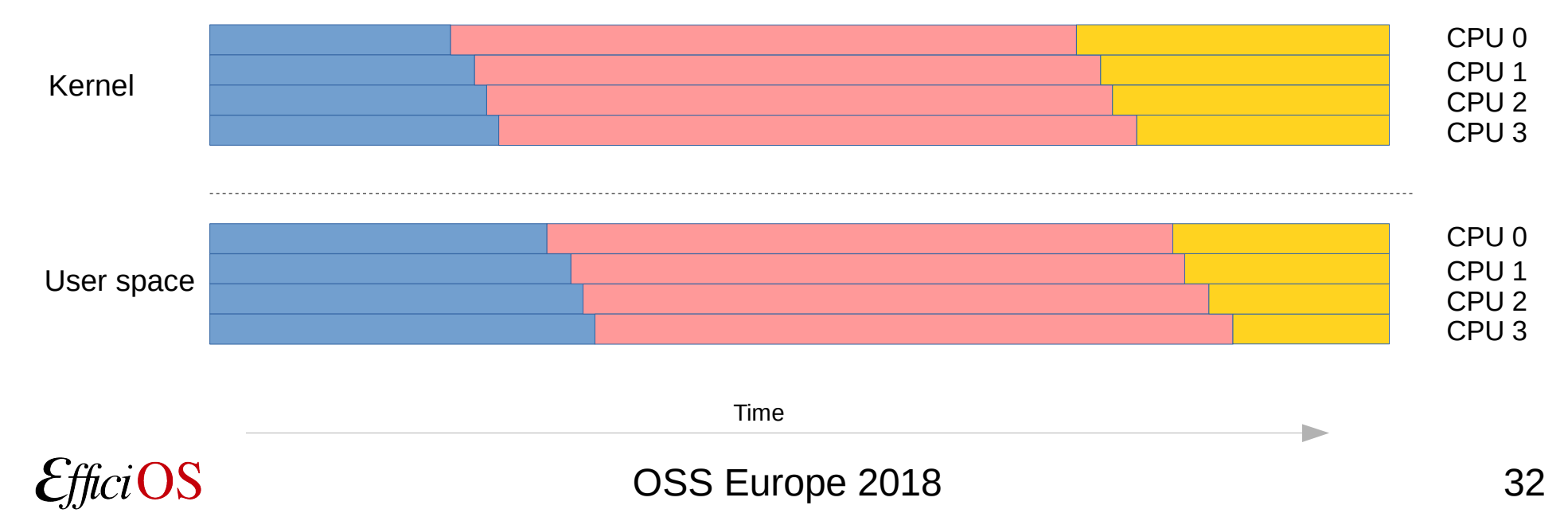

#### Processing "raw" chunks adds more uncertainty to the model

– It becomes hard to reason about any span that can start and end on different CPUs

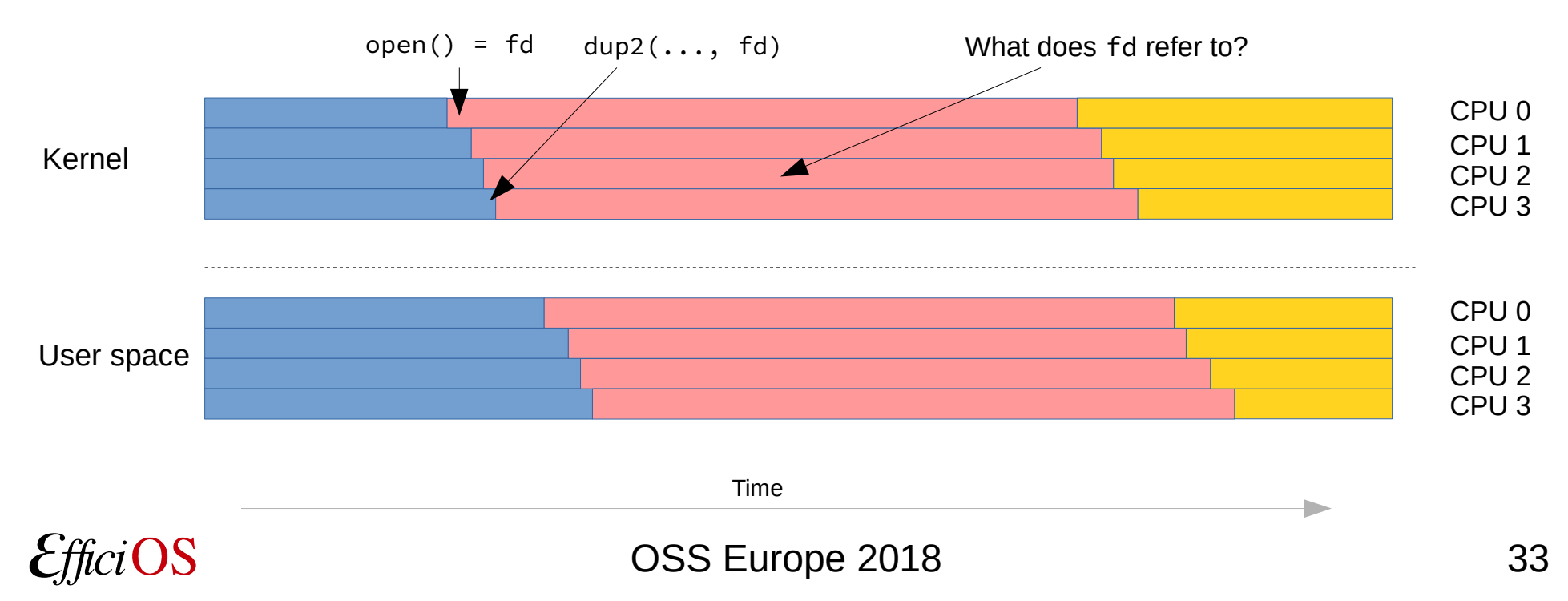

#### There are a number of solutions to this problem

– The simplest is to use two chunks to "simulate" a clean bound

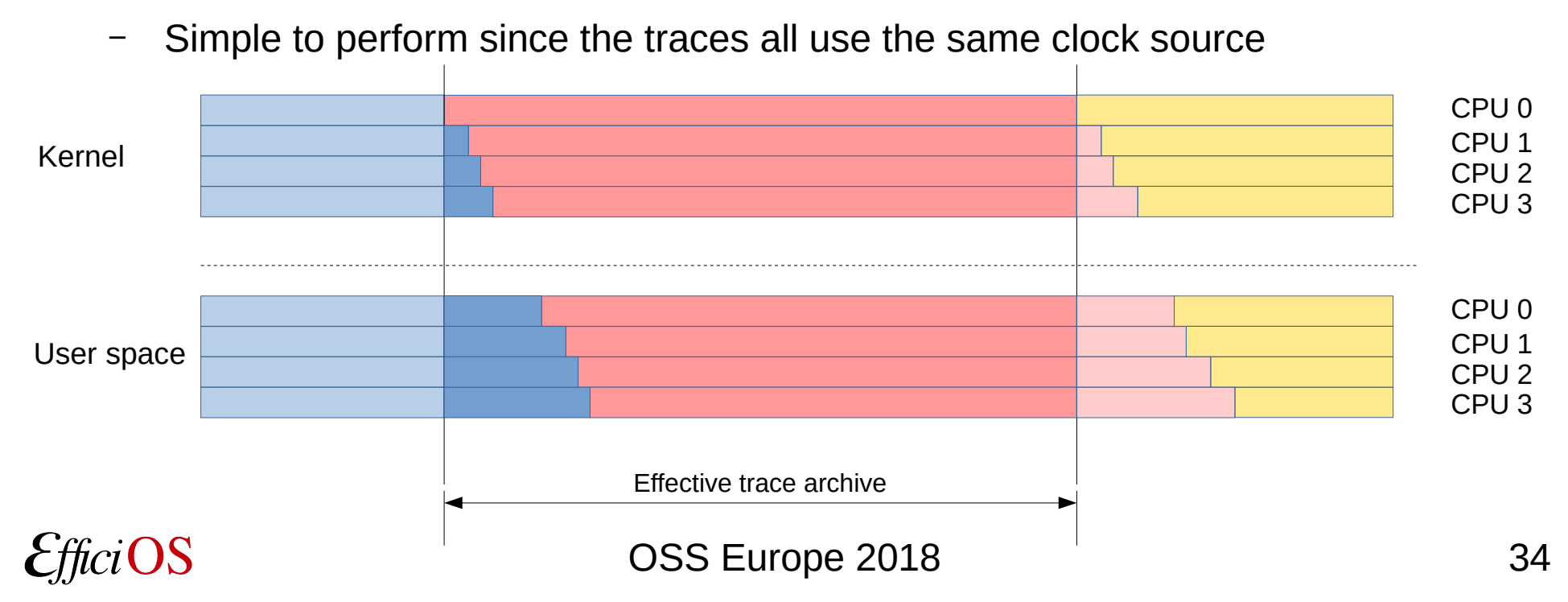

#### **Demo**

- Started working on a trace analysis pipeline *proof of concept* to prepare this talk
	- Goal is to provide the same kind of data as LTTng-analyses
		- Breakdown of time spent in each processing phase of a user space application
		- Show time spent in syscalls (with added information)
	- Address shortcomings of LTTng-analyses
		- Slow
		- Not distributable (requires a complete trace)

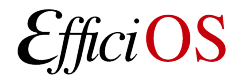

#### **Demo**

A server application receives requests to generate a thumbnail from a video at a given time

- Open video file
- Seek in video file
- Decode video
- Encode thumbnail
- Send

Generate a breakdown of time spent in syscalls, per processing phase, and show it in a Grafana dashboard.

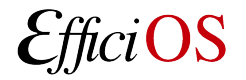

## **Conclusion**

The tracing infrastructure needed to easily distribute trace processing is now available in LTTng

Creating distributed analyses is challenging, but this POC shows that it is viable

Open questions

- What form should this POC take in the long term?
- How could it integrate with existing monitoring tools?
- How hard will it be to extend to multiple hosts?
	- e.g. critical path analysis across hosts, determining network latency, etc.
	- I assume the same model works, but does it really hold up?

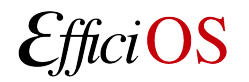

#### **Questions ?**

- **3** lttng.org
- **Q** [lttng-dev@lists.lttng.org](mailto:lttng-dev@lists.lttng.org)
- S @lttng\_project
- **ED**#lttng OFTC

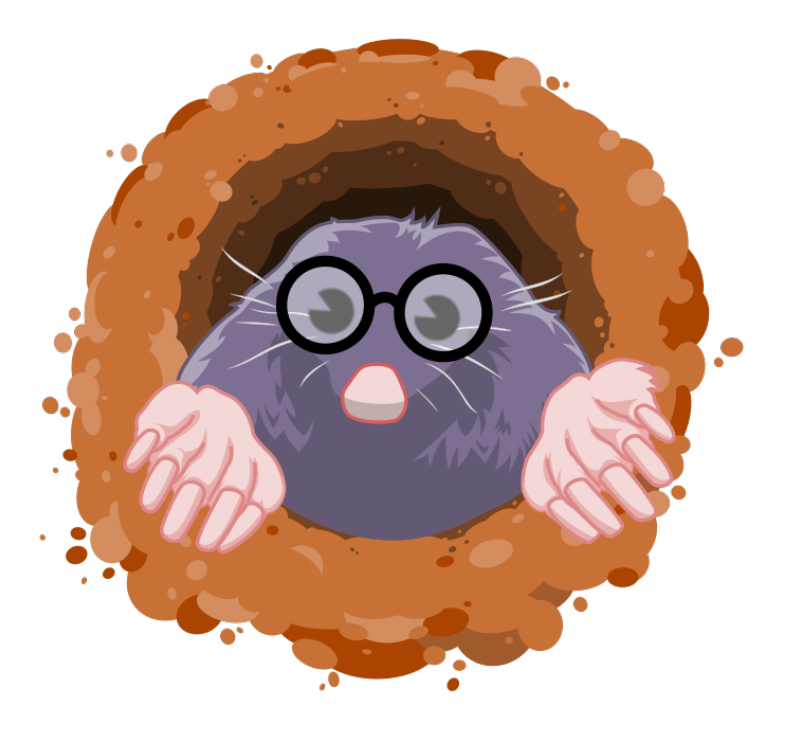

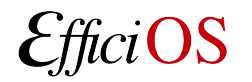